## le cnam

## Les formations du sous-domaine Evaluation de la recherche

Chargement du résultat...<br>
XIX

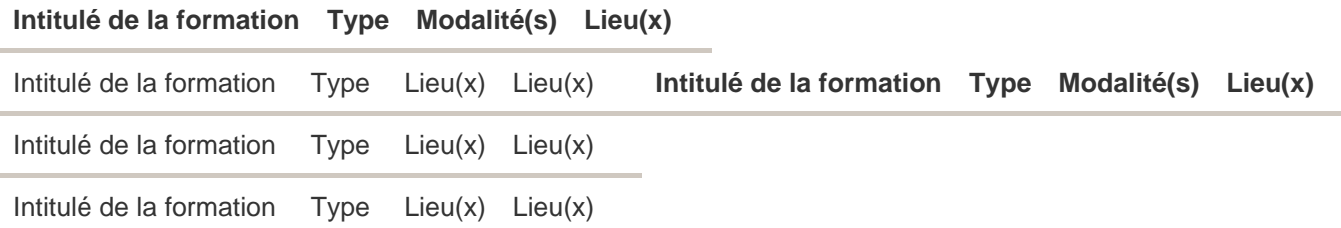